# **Avaya Aura Messaging (AAM) Message Archive**

**Document #: 180**

**Last Update: 10/22/2017**

**Page: 1 of 2**

### **Overview**

This application will archive messages from Avaya Aura Messaging (AAM) mailboxes to an archive location such as a file server.

Message information will be stored in a SQL Server database that includes pointers to the actual voice message files. The voice message files can be stored on any large storage device (e.g. NAS, file server, local Archive server etc.)

## **Application Notes**

- 1. The AAM system must be at release 6.X or later.
- 2. The following message information will be written to the SQL database.
	- Timestamp of message
	- Private message status
	- Urgent message status
	- Forwarded message chains
	- Reply message chains
	- ANI (if available) or sender mailbox number
	- Message length
	- Message type (Fax/Voice)
- 3. Names and Greetings from the Production AAM mailbox are not archived.

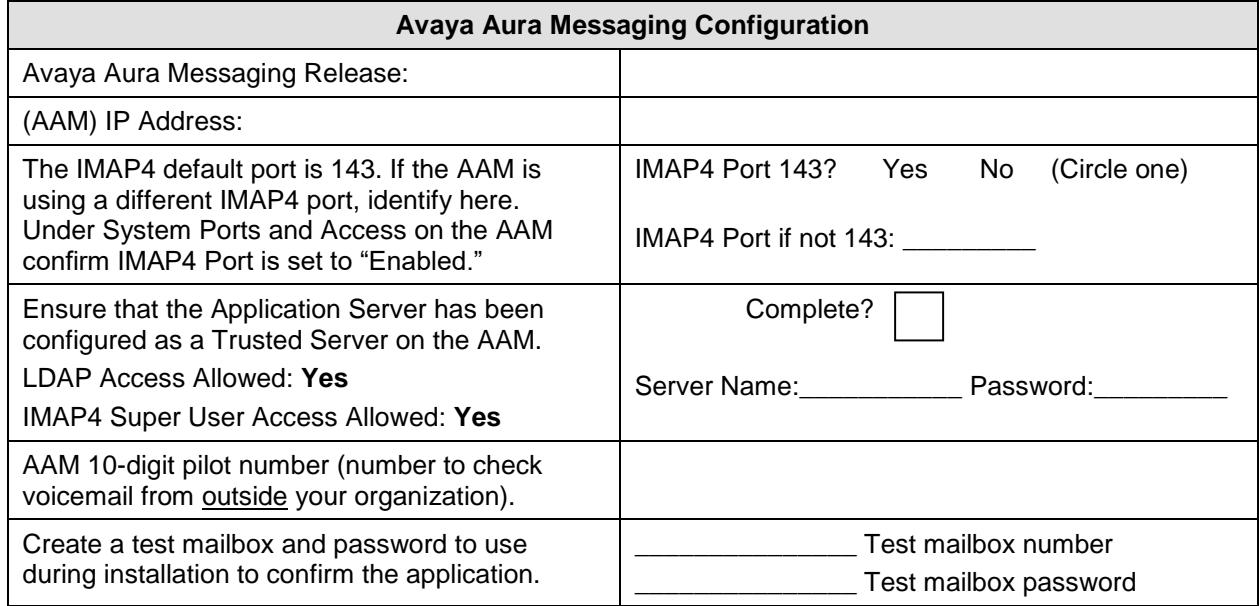

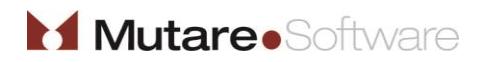

# **Avaya Aura Messaging (AAM) Message Archive**

#### **Last Update: 10/22/2017**

**Page: 2 of 2**

#### **Common Server Ports Used:**

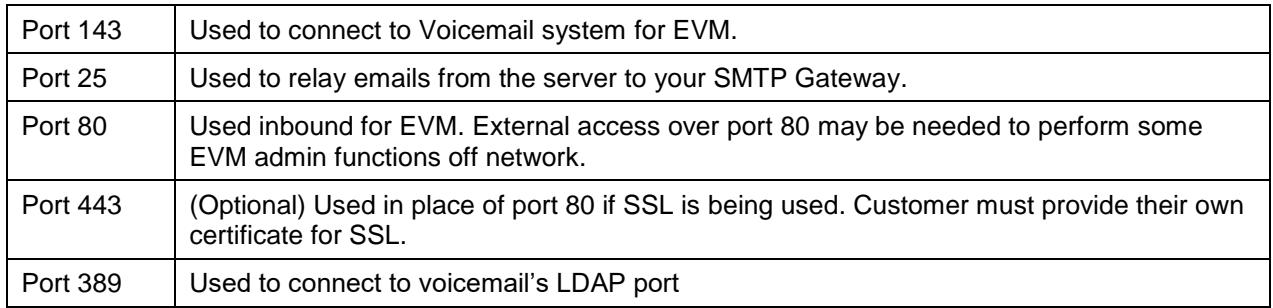

### **NOTE:**

Archive also has an associated website to allow for adding and deleting mailboxes to be archived

Mutare recommends that the customer procure an SSL certificate for the EVM website. Your Mutare Project Manager can help create the Certificate Signing Request (CSR), but it is the customer's responsibility to procure and purchase the SSL certificate itself.

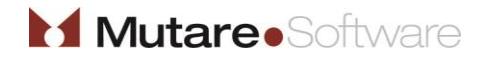

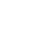